# **como jogar bingo no sportingbet**

- 1. como jogar bingo no sportingbet
- 2. como jogar bingo no sportingbet :a era do gelo caça níquel
- 3. como jogar bingo no sportingbet :codigo bonus cbet

# **como jogar bingo no sportingbet**

#### Resumo:

**como jogar bingo no sportingbet : Bem-vindo ao mundo eletrizante de mka.arq.br! Registre-se agora e ganhe um bônus emocionante para começar a ganhar!**  contente:

### **como jogar bingo no sportingbet**

### **Como funciona o bônus da Sportsbet?**

O bônus da Sportsbet é uma promoção exclusiva da Sportsbe para seus usuários, geralmente concedida aos novos usuários que se registram e efetuam o primeiro depósito. Para desfrutar do bônus, os usuários devem criar uma conta na Sportsbet, fazer o primeiro depósitos e aguardar a confirmação do depósito. Em seguida, o bônus será automaticamente creditado no saldo do usuário.

### **Por que é importante ler as regras antes de aceitar o Bônus da Sportsbet?**

Antes de você aceitar o bônus, é importante que você leia e entenda as regras e condições específicas associadas ao bônus. Isto porque cada bônus tem suas próprias regras únicas que devem ser seguidas para aproveitá-lo plenamente. A não observância dessas regras pode resultar na perda do bônus - algo que você definitivamente quer evitar.

### **Como fazer o saque do Bônus da Sportsbet?**

- 1. Clique em como jogar bingo no sportingbet seu saldo no canto superior direito;
- 2. Selecione a opção "Solicitar retirada";
- 3. Escolha o método de saque preferido;
- 4. Informe o valor que deseja sacar;
- 5. Confirme a transação.

#### **Vantagens de se aproveitar do Bônus da Sportsbet**

O bônus da Sportsbet é uma ótima oportunidade para um jogador iniciar como jogar bingo no sportingbet jornada no mundo das apostas desportivas. Ele aumenta significativamente como jogar bingo no sportingbet capacidade de apostar em como jogar bingo no sportingbet partidas, jogos ou eventos esportivos, sem ser desnecessariamente preocupante com a perda de dinheiro. Além disso, o bônus maximiza a diversão, aumentando suas chances de obter lucros significativos e de longo prazo.

### **Resumindo**

O bônus da Sportsbet é uma excelente maneira de aumentar suas chances de ganhar apostas desportivas e atingir seus objetivos de apostas, otimizando como jogar bingo no sportingbet experiência de jogo.

For nearly 30 years, Bodog haes been the most truSted Canadian casino online. Play e Casino de Sportsbook and Poker atBo dogs boDoG-eu como jogar bingo no sportingbet Calvin Edward Ayre (born May

), 1961) isa Canada/Antiguan entrepreneur based in Antigua e Barbuda; He Is The founder ofthe Yarre Group And BDO g entertainment rebrand: In 2000, Myr launcheed internet ing company Budec -The successe Of which mader him A billionAire! Lutero Dal Re – dia em como jogar bingo no sportingbet 1.wikipé :

# **como jogar bingo no sportingbet :a era do gelo caça níquel**

# **como jogar bingo no sportingbet**

### **como jogar bingo no sportingbet**

No Brasil, as apostas esportivas online têm vindo a crescer em como jogar bingo no sportingbet popularidade, sendo a 999 Bets Sports uma das opções principais para entusiastas dos jogos online. Com vários jogos de slot disponíveis e presentes de aposta, é fácil ver por que a 999 Bets Sports tem vindo a chamar a atenção dos jogadores brasileiros.<sup>[1](#nota1)</sup>

# **Benefícios de Jogar nas Apostas Desportivas 999 Bets**

Além de uma ampla variedade de jogos de slot, a 999 Bets Sports também oferece uma série de vantagens aos jogadores, como bónus de boas-vindas e recompensas diárias.<sup>[2](#nota2)</sup> Registese agora no {nn} para começar a aproveitar estas ofertas exclusivas.

# **Escolha de Jogos de Slot para Apostas Desportivas**

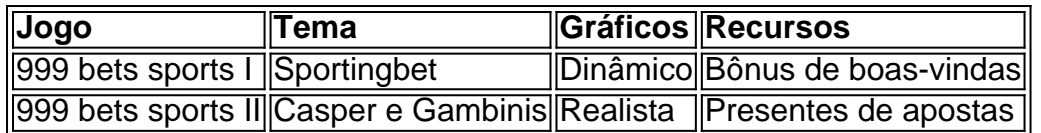

Descubra os jogos de slot disponíveis no site e encontre o seu favorito para jogar ao longo do tempo.[3](#nota3)

### **Notas:**

- 1. Saiba por que a {nn} é a escolha número 1 no Brasil.
- 2. Registre-se hoje na 999 Bets Sports e receba presentes e bónus de boas-vindas.
- 3. Confira a lista completa de jogos de slot disponíveis na 999 Bets Sports.

concordado" ou 'ok". Por exemplo: se alguém disser -Quem almoçarar um almoço depois?" e a outra pessoa responder "Bet", isso implica que eles concordas com o plano. Apostado mbém deve usar como resposta para confirmar Que uma declaração é verdadeira!Oque cado do (Apostoar)? Mais tarde emo Gloesseário De MídiaS Sociais mais Tarde

# **como jogar bingo no sportingbet :codigo bonus cbet**

# **Duas manifestantes do Just Stop Oil destruíram a proteção da Magna Carta na Biblioteca Britânica**

As manifestantes Rev Sue Parfitt, de 82 anos, e Judy Bruce, de 85 anos, uma professora de biologia aposentada, usaram um martelo e um cunho para arrombar a proteção do documento histórico na Biblioteca Britânica, como jogar bingo no sportingbet Londres, na sexta-feira pela manhã.

As duas mulheres utilizaram um martelo e um cunho.

Após danificarem o local, elas colaram seus punhos à tampa transparente e displayed um cartaz com a mensagem "O governo está quebrando a lei".

As duas mulheres foram posteriormente presas sob a acusação de causar danos criminais e se encontram sob custódia.

# **Ação política ou ação desesperada?**

Parfitt afirmou: "A Magna Carta é justamente reverenciada, já que é de grande importância para a nossa historia, nossas liberdades e nossas leis. No entanto, não haverá liberdade, leis e direitos se permitirmos que a quebra do clima se torne o desastre que ocorrerá se não for contido."

"Nós temos nossas prioridades desalinhadas. A abundância de vida na Terra, a estabilidade climática que permite a continuidade da civilização, é o que deve ser reverenciado e protegido acima de tudo, mesmo acima de nossos Artefatos preciosos".

Bruce acrescentou: "Esta semana, 400 cientistas respeitáveis - contribuintes do relatório do IPCC, disseram que estamos 'totalmente despreparados' para o que está por vir: 2,5 ou mais graus de aquecimento como jogar bingo no sportingbet relação aos níveis pré-industriais. Ao invés de age, nosso governo é como os três macacos: 'veja nada, ouça nada, fale nada', fingem ter 25 anos. Não temos."

Bruce se referia a uma pesquisa do Guardian publicada na quarta-feira que mostrou centenas de cientistas líderes do clima prevêem uma elevação das temperaturas globais de, pelo menos, 2,5°C (4,5°F) acima dos níveis pré-industriais neste século.

### **Os cientistas do clima consultam o pior cenário**

Cerca de 80% dos participantes acreditam que será ultrapassada a marca de 2,5°C (4,5°F) e quase metade deles prevê um aquecimento mais severo de, pelo menos, 3°C (5,4°F) de aquecimento atmosférico. Apenas 6% acham que será possível mante-lo no limite internacionalmente acordado de 1,5°C (2,7°C).

### **Resultado da enqu Percentual**

A equipe do Guardian falou com cada pesquisador contatoável dos relatórios do IPCC desde 2024. Casi

Author: mka.arq.br Subject: como jogar bingo no sportingbet Keywords: como jogar bingo no sportingbet Update: 2024/8/7 0:09:57